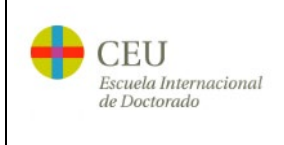

# **SOLICITUD DE INFORMACIÓN, ACCESO, ADMISIÓN Y MATRÍCULA DE POSIBLES INVESTIGADORES EN FORMACIÓN**

CÓDIGO: PC01 Rev: 07

## **ÍNDICE**

- 1. [OBJETO](#page-1-0)<br>2. ALCANC
- 2. [ALCANCE](#page-1-1)<br>3. RESPONS
- **[RESPONSABLES](#page-1-2)**
- 4. [NORMATIVAS Y REFERENCIAS](#page-1-3)<br>5. DESARROLLO
- 5. [DESARROLLO](#page-1-4)<br>6. REVISIÓN Y SE
- 6. [REVISIÓN Y SEGUIMIENTO](#page-3-0)<br>7. REGISTROS
- 7. [REGISTROS](#page-4-0)
- 8. [FLUJOGRAMA](#page-5-0)<br>9. ANEXOS
- **[ANEXOS](#page-6-0)**

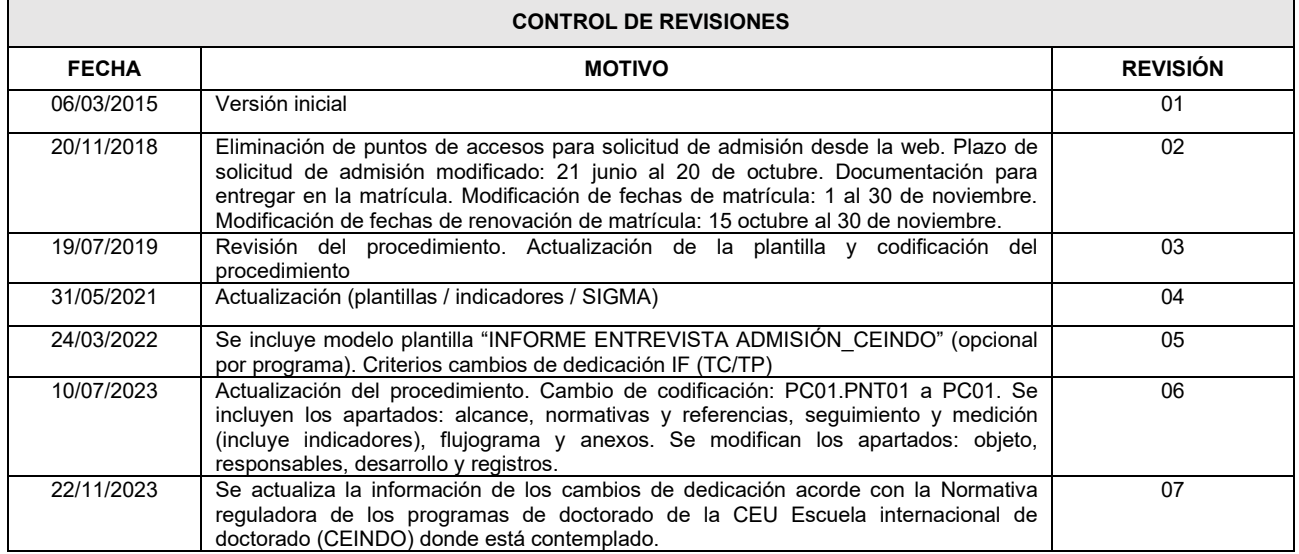

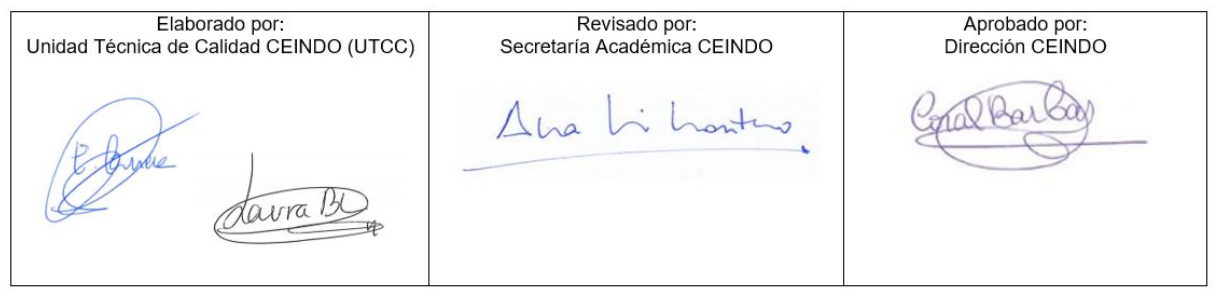

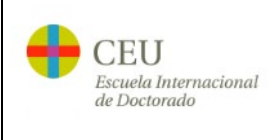

# **SOLICITUD DE INFORMACIÓN, ACCESO, ADMISIÓN Y MATRÍCULA DE POSIBLES INVESTIGADORES EN FORMACIÓN**

## <span id="page-1-0"></span>**1. OBJETO**

Establecer la sistemática del proceso de solicitud de información, acceso, admisión y matrícula de los posibles Investigadores en Formación. Asimismo, se realiza el seguimiento del propio proceso para garantizar una mejora continua.

## <span id="page-1-1"></span>**2. ALCANCE**

El presente documento es de aplicación en todos los programas de doctorado de la CEU Escuela internacional de Doctorado, de aquí en adelante, CEINDO.

#### <span id="page-1-2"></span>**3. RESPONSABLES**

- Secretaría Académica CEINDO: Responsable del procedimiento. Establece plazos.
- Secretaría CEINDO: Información y acceso de los interesados. Proceso de matrícula. Gestión de cambios de dedicación.
- Comisión Académica del Programa de Doctorado (CA): Información de los interesados. Admisión de los candidatos. Acogida investigadores en formación.

## <span id="page-1-3"></span>**4. NORMATIVAS Y REFERENCIAS**

*Marco externo:*

- *Real Decreto 822/2021,* de 28 de septiembre, por el que se establece la organización de las enseñanzas universitarias y del procedimiento de aseguramiento de su calidad.
- *Real Decreto 99/2011,* de 28 de enero, por el que se regulan las enseñanzas oficiales de doctorado.

#### *Marco interno:*

- Manual de calidad CEINDO
- Normativa reguladora de los programas de doctorado de la CEU Escuela internacional de doctorado (CEINDO)
- Reglamento de régimen interno de la CEU Escuela Internacional de Doctorado (CEINDO)
- Código de buenas prácticas de la CEU Escuela Internacional de Doctorado (CEINDO)
- Memoria de verificación/modificación del programa
- *PC02. Asignación tutor- director*
- *PC07. Gestión bajas y prórrogas IF*

#### <span id="page-1-4"></span>**5. DESARROLLO**

El procedimiento a seguir ante un posible futuro investigador en formación que quiere cursar uno de los programas de doctorado de la CEINDO es el siguiente:

#### *INFORMACIÓN:*

El interesado puede solicitar información vía telefónica, de forma presencial en la Secretaría CEINDO o a través de página web de la Escuela [\(http://www.escueladoctorado.ceu.es\)](http://www.escueladoctorado.ceu.es/) en el apartado SOLICITA INFORMACIÓN.

La Secretaría de la CA atenderá las dudas académicas del interesado y la Secretaría CEINDO las cuestiones administrativas.

#### *ACCESO:*

El interesado realiza la solicitud de acceso en un programa de doctorado a través de la página web de la Escuela [\(http://www.escueladoctorado.ceu.es\)](http://www.escueladoctorado.ceu.es/) en el apartado de INICIA ADMISIÓN.

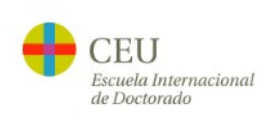

## **SOLICITUD DE INFORMACIÓN, ACCESO, ADMISIÓN Y MATRÍCULA DE POSIBLES INVESTIGADORES EN FORMACIÓN**

El interesado cumplimenta la solicitud con sus datos personales y académicos, y adjunta toda la documentación requerida.

Dicha solicitud llega a la Secretaría CEINDO que revisa la documentación y el cumplimiento de los requisitos de acceso.

Una vez revisada la documentación, la Secretaría CEINDO resuelve la solicitud de acceso del interesado asignando los siguientes estados:

- PENDIENTE DE SUBSANACIÓN. Si la solicitud está incompleta o algo es erróneo indicando al interesado lo que debe subsanar para poder avanzar en el proceso.
- ACCESO DENEGADO: El interesado no es admitido por no cumplir los requisitos legales de acceso a programas de doctorado. Se le notifica al interesado la resolución de su acceso al programa exponiéndole los motivos.
- EN PROCESO DE EVALUACIÓN: Se remite la solicitud y la documentación a la CA iniciando así el proceso de ADMISIÓN.

#### *ADMISIÓN:*

La CA del programa revisa y evalúa la documentación de los candidatos y resuelve su admisión respectando los plazos establecidos por la CEINDO.

La CA evalúa la documentación, teniendo en cuenta el baremo de admisión y el perfil de ingreso contemplado en las memorias de verificación/modificación del correspondiente programa. La puntuación final del baremo de admisión será calculada en base 10.

Para la evaluación del candidato, la CA podrá citar al interesado para la realización de una entrevista. El modelo del informe de la entrevista es facilitado por CEINDO, pudiendo ser adaptado a las características de cada programa.

Una vez revisada la documentación, el secretario del programa resuelve la solicitud de admisión del candidato asignando los siguientes estados:

- NO ADMITIDO: Se le notifica al interesado exponiendo los motivos.
- ADMITIDO: Se notifica al interesado, dándole las pautas a seguir para la formalización de la matrícula.

Si es ADMITIDO, la CA asigna un profesor como Tutor y define el perfil de acceso estableciendo, si procede, los Complementos de Formación que debe realizar. Los complementos de formación se deben realizar y superar en primer curso académico y son calificados en base 10.

La resolución de la admisión se comunica al interesado y a la Secretaría CEINDO por mail. En el mail se adjunta la carta de admisión, el compromiso de pago, la tutela académica y la Orden de domiciliación de débito directo (SEPA)

*Ver Anexo 1. Gestión de las solicitudes de admisión por la CA a través de la aplicación de información, acceso y admisión de CEU-CEINDO*

## *MATRÍCULA:*

Tras recibir la resolución de ADMISIÓN y para formalizar su matrícula, el interesado acude físicamente a la sede de la Secretaría de la CEINDO que le corresponda (Barcelona, Madrid, Valencia) donde presenta la siguiente documentación que queda archivada en el expediente del nuevo investigador en formación:

los documentos originales entregados digitalmente junto a la solicitud de acceso y admisión

los documentos cumplimentados solicitados en el mail de admisión (Matrícula en Tutela Académica, Compromiso de Pago y SEPA).

Revisada la documentación, la Secretaría CEINDO da de alta en la aplicación de gestión académica SIGMA al admitido y procede a matricularle. *Ver Anexo 2. Pasos para la matricula SIGMA (primer curso).*

A partir de ese momento el interesado ya es INVESTIGADOR EN FORMACIÓN DE LA CEINDO y se le asignará un correo institucional, así como las credenciales de acceso a los servicios de la universidad.

## *RENOVACIÓN DE MATRÍCULA:*

La renovación de matrícula en 2º y sucesivos cursos la realizará el investigador en formación anualmente de manera obligatoria según establece el RD 99/2011. Cuando se abra el plazo de matrícula, el investigador en formación recibirá un correo electrónico desde la SECRETARÍA CEINDO con las indicaciones a seguir para poder formalizar su matrícula en SIGMA a través de la intranet de

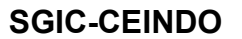

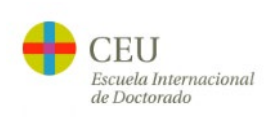

## **SOLICITUD DE INFORMACIÓN, ACCESO, ADMISIÓN Y MATRÍCULA DE POSIBLES INVESTIGADORES EN FORMACIÓN**

la Universidad CEU. *Ver Anexo 3. Indicaciones a investigadores en formación para la renovación de matrícula SIGMA (segundo y sucesivos cursos)*

## *BIENVENIDA Y ACOGIDA AL PROGRAMA*

Cuando el periodo de matrícula finalice, es responsabilidad de las Comisiones Académicas la comunicación con el investigador en formación, dándole la bienvenida y proporcionándole la información necesaria, así como el calendario de las actividades del programa incluyendo la Jornada de Inauguración.

Para comunicarse con los investigadores en formación, las comisiones académicas tienen acceso al listado de investigadores en formación matriculados a través de un repositorio de autoservicio de datos "reporting".

#### *PERIODOS Y PLATAFORMAS*

Los periodos de información, acceso, admisión, matricula y renovación de matrícula serán establecidos por la CEINDO en función del calendario académico de la institución.

La Secretaría Académica CEINDO informará a las comisiones académicas de las fechas establecidas y se publicará la información en la web.

El acceso y la admisión se realizan por la plataforma de admisión CEU- CEINDO

La matrícula y la renovación de matrícula se realizan por la plataforma INTRA CEU / SIGMA

#### *COMPROMISO DOCUMENTAL*

El investigador en formación debe entregar el compromiso documental firmado tras la asignación de los directores (*PC02. Asignación tutor- director*) por las vías solicitadas por la SECRETARÍA de la CA del programa. El modelo del compromiso documental es facilitado por CEINDO.

#### *CAMBIOS DE DEDICACIÓN*

En caso de que el investigador en formación desee realizar un cambio de dedicación, debe solicitar el cambio a la CA con el visto bueno de su director de tesis. El modelo de la solicitud del cambio de dedicación, a cumplimentar por el investigador en formación, es facilitado por CEINDO. Los cambios de dedicación se deben solicitar y aplicar antes de la renovación de la matricula. Los cambios de dedicación que se soliciten durante el curso tendrán aplicación en el siguiente curso académico. Los cambios de dedicación se aplicarán siguiendo lo establecido en la *Normativa reguladora de los programas de doctorado de la CEU Escuela internacional de doctorado (CEINDO)*.

#### *SOLICITUD DE BAJAS Y PRÓRROGAS*

<span id="page-3-0"></span>La solicitud y gestión de bajas temporales/definitivas y de prórrogas se recoge en el *PC12. Gestión bajas y prórrogas IF.*

### **6. REVISIÓN Y SEGUIMIENTO**

Anualmente, se realiza la revisión del procedimiento, de acuerdo con el PE07. Revisión y mejora del SGIC. Para el seguimiento y medición de este procedimiento se utilizarán los siguientes indicadores:

- Demanda (Solicitudes de admisión recibidas) / Curso
- Nº matriculados de nuevo ingreso / Curso
- Nº matriculados de nuevo ingreso a Tiempo Completo /curso
- Nº matriculados de nuevo ingreso a Tiempo Parcial/Curso
- Nº matriculados de nuevo ingreso con Contrato Predoctoral/curso
- Nº matriculados de nuevo ingreso que cursan Complementos Formativos/Curso
- Nº de cambios de dedicación /curso
- Tasa de cobertura: porcentaje de investigadores en formación de nuevo ingreso por plazas ofertadas /curso

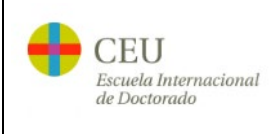

# **SOLICITUD DE INFORMACIÓN, ACCESO, ADMISIÓN Y MATRÍCULA DE POSIBLES INVESTIGADORES EN FORMACIÓN**

## <span id="page-4-0"></span>**7. REGISTROS**

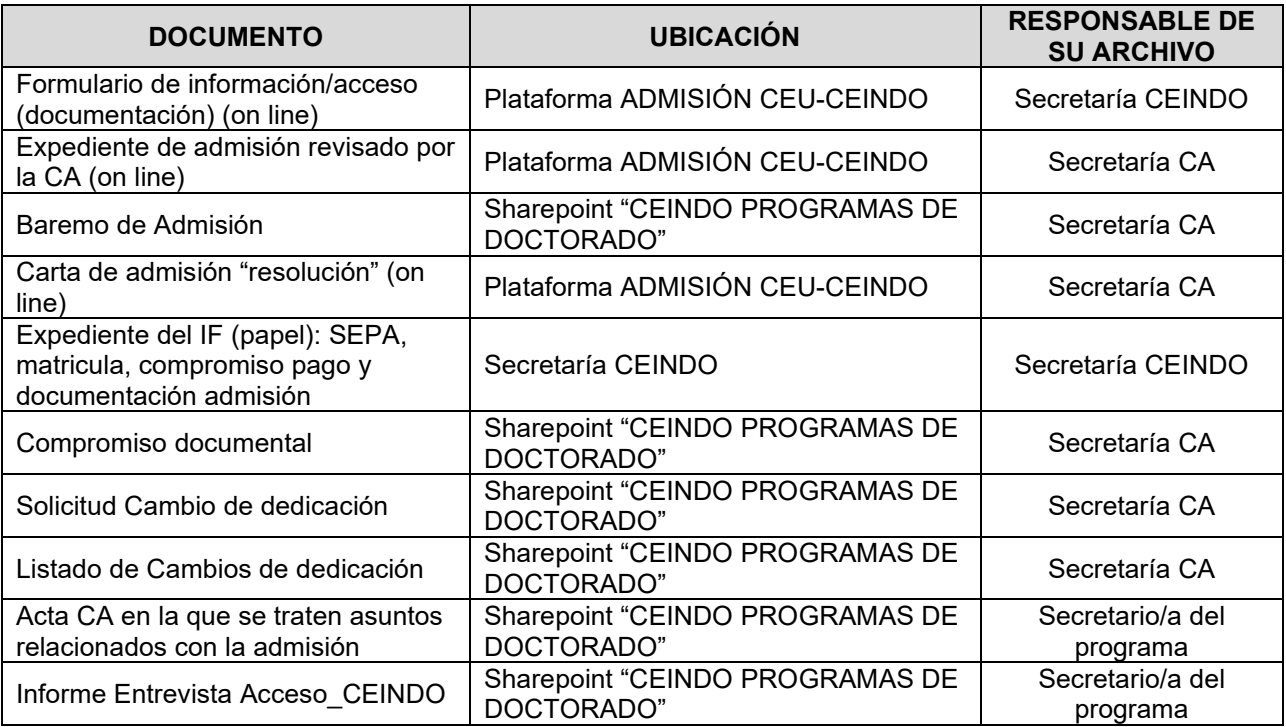

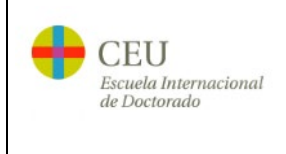

# **SOLICITUD DE INFORMACIÓN, ACCESO, ADMISIÓN Y MATRÍCULA DE POSIBLES INVESTIGADORES EN FORMACIÓN**

### <span id="page-5-0"></span>**8. FLUJOGRAMA**

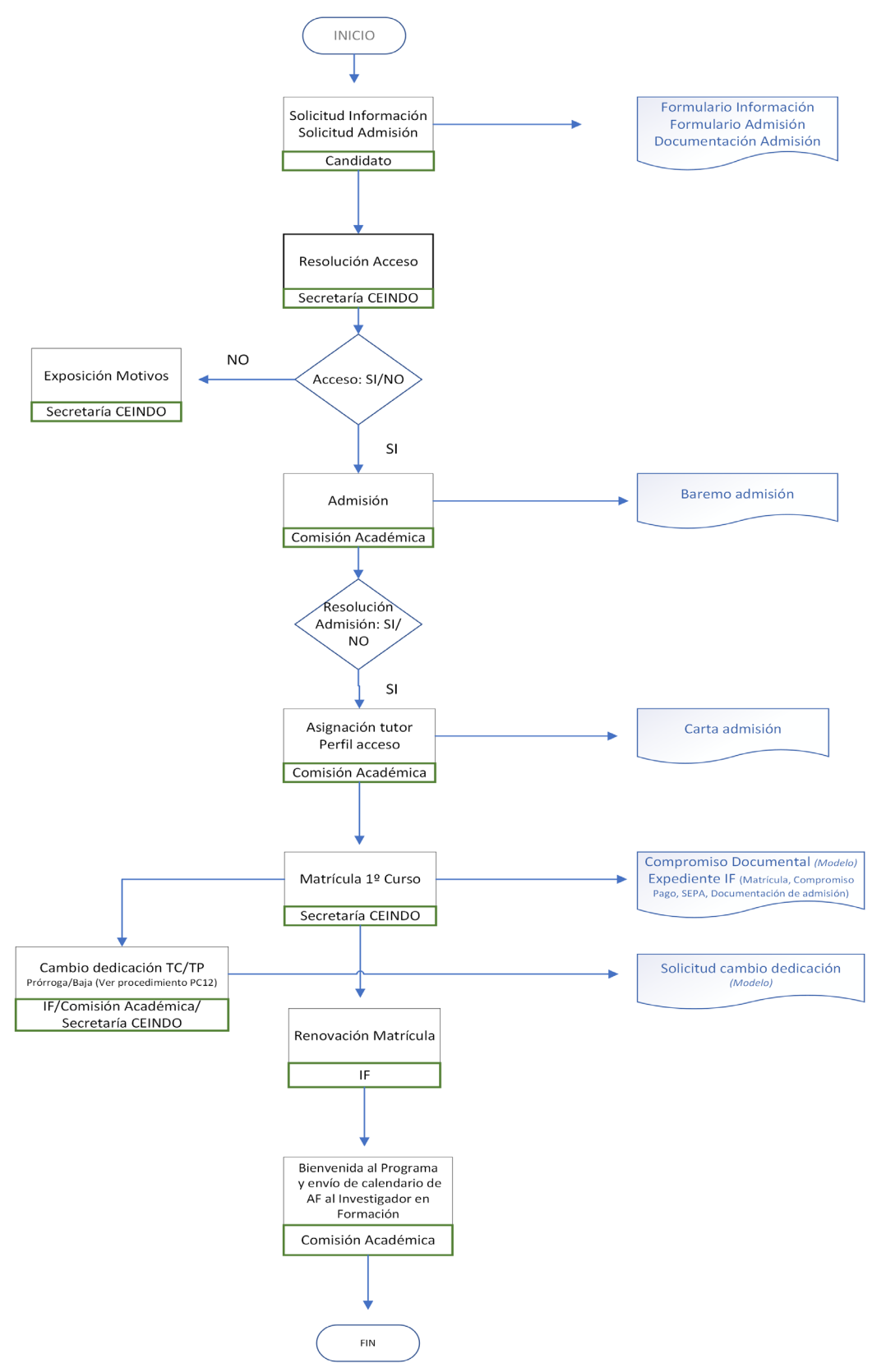

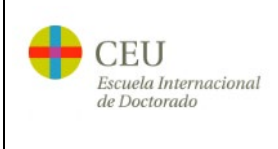

# **SOLICITUD DE INFORMACIÓN, ACCESO, ADMISIÓN Y MATRÍCULA DE POSIBLES INVESTIGADORES EN FORMACIÓN**

## <span id="page-6-0"></span>**9. ANEXOS**

**Anexo 1. Gestión de las solicitudes de admisión por la CA a través de la aplicación de información, acceso y admisión de CEU-CEINDO**

Desde el menú principal "proceso de admisión", accede a "admisión" para revisar la documentación de cada candidato. Para ello accede a los expedientes en proceso de evaluación pulsando en el LÁPIZ

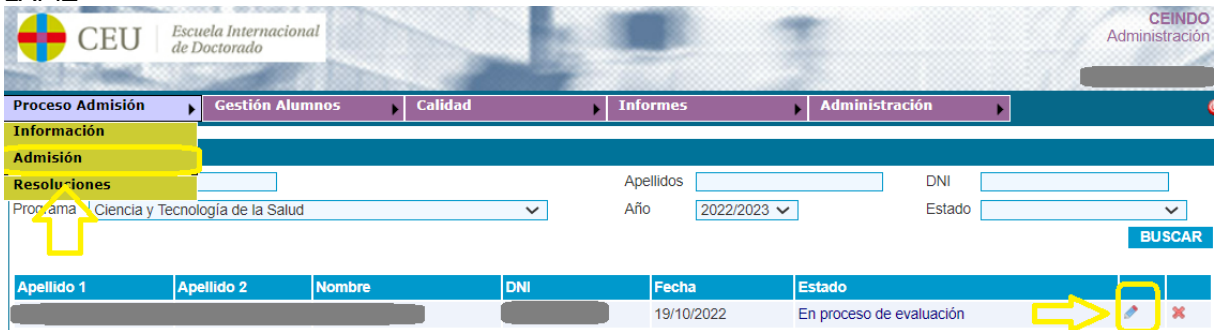

Durante la revisión se deben cumplimentar los cambos de Observaciones Comisión: (Visible para la Comisión)

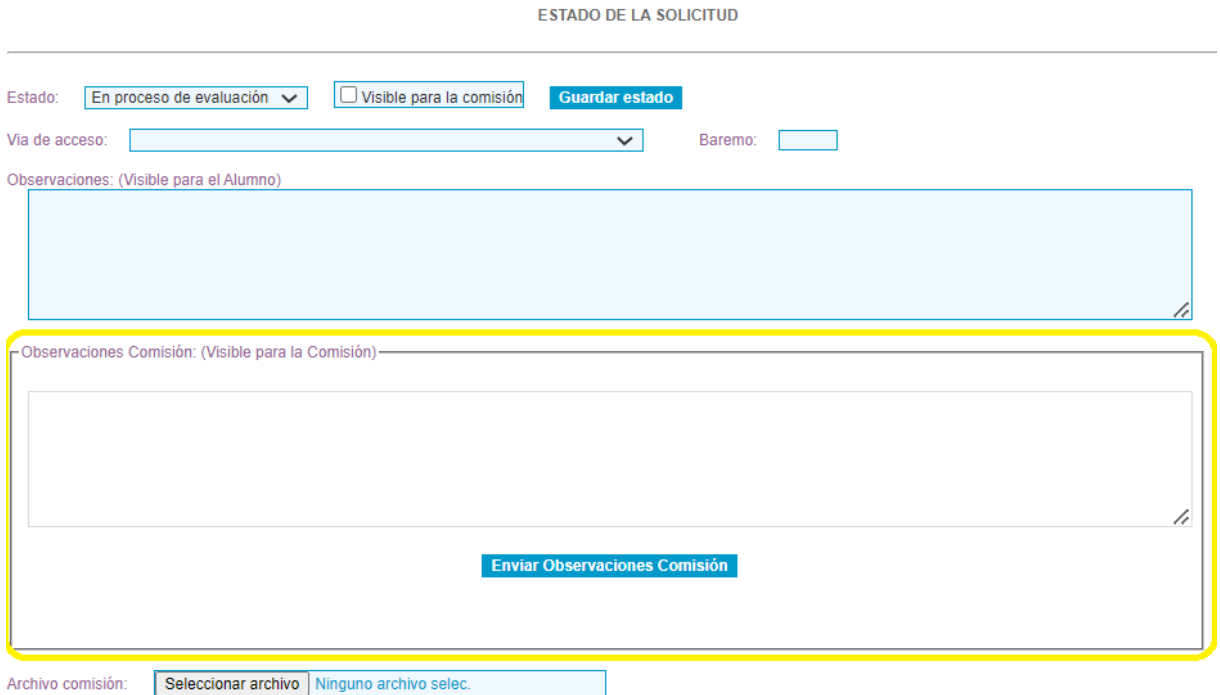

Asignar la via de acceso que corresponda (con /sin complementos formativos) y incluir la ponderación del baremo en base 10

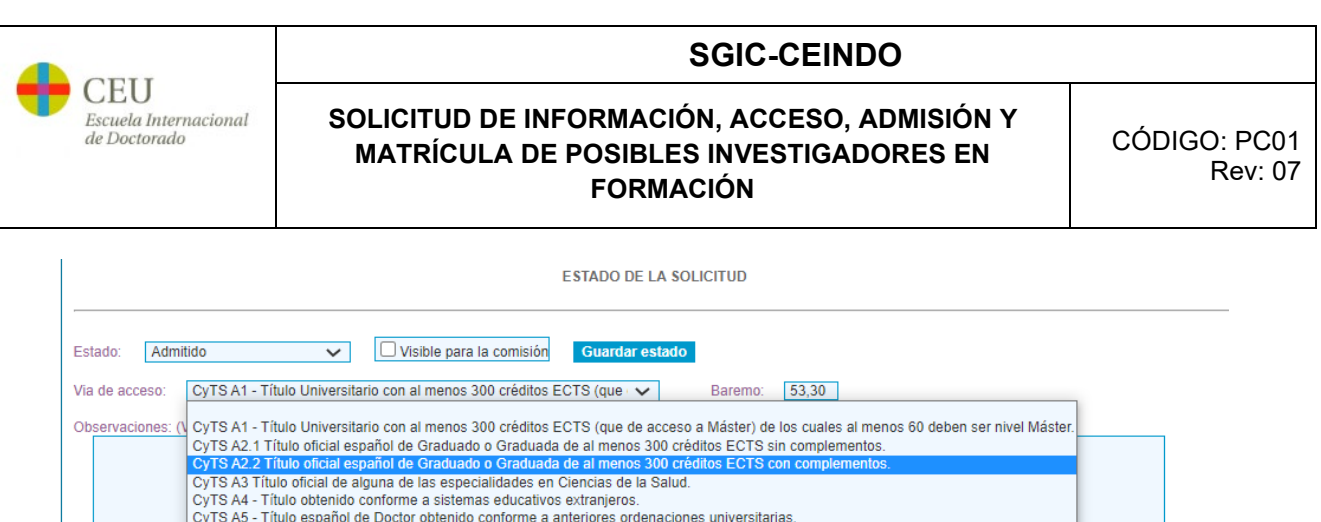

CyTS A6 - Título universitario oficial que haya obtenido la correspondencia al nivel 3 del MECES.

Asignar el estado ADMITIDO o NO ADMITIVO. En caso de no ser admitido indicar motivos en el apartado "Observaciones: (Visible para el Alumno)"

Una vez realizada la ADMISIÓN, el secretario emite la carta de admisión en el menú principal "resoluciones". Para ello, accede en cada alumnos admitido y concreta los CF que debe realizar (si se ha asignado esa via de acceso) y asigna el tutor correspondiente y genera el documento que le llega por mail al candidato ADMITIDO:

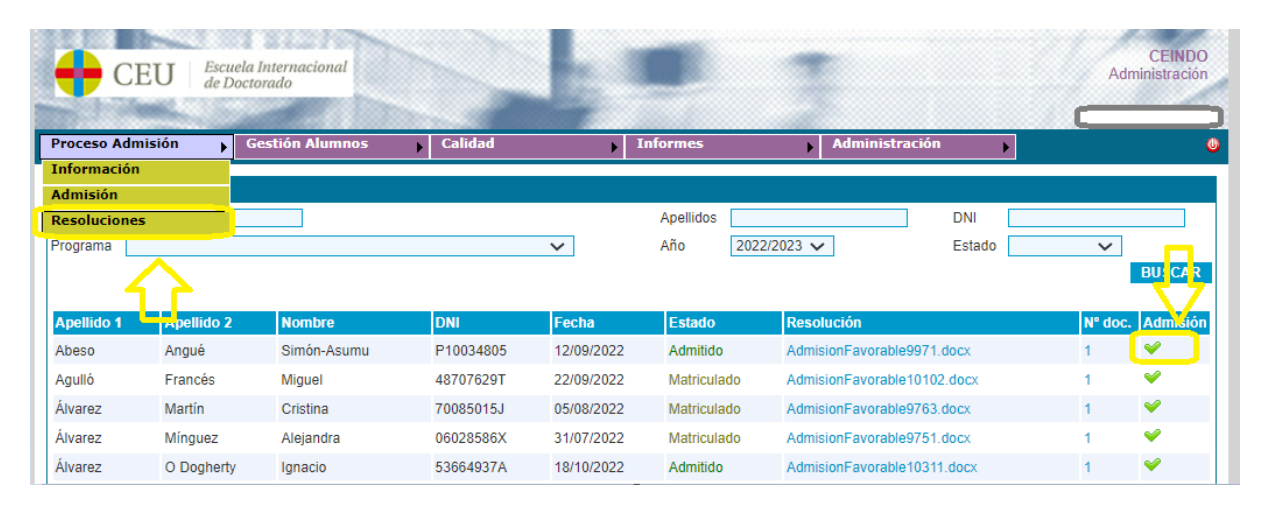

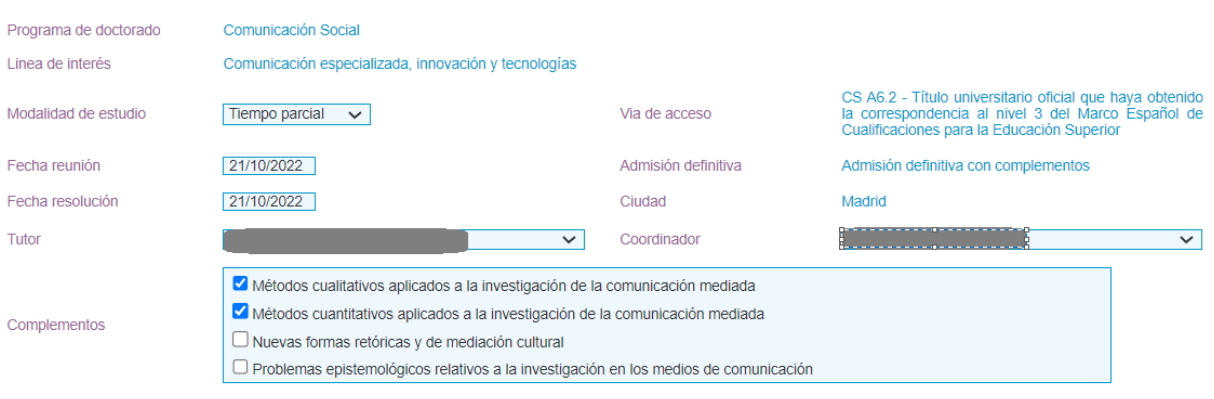

**Generar Documento** 

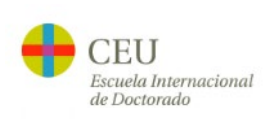

## **SOLICITUD DE INFORMACIÓN, ACCESO, ADMISIÓN Y MATRÍCULA DE POSIBLES INVESTIGADORES EN FORMACIÓN**

### **Anexo 2. Pasos para la matricula SIGMA (primer curso)**

*A realizar por secretaria CEINDO con la información de la plataforma de admisión.*

1º) "ACCESO A LA UNIVERSIDAD". Se busca el DNI del admitido y se abre el expediente cumplimentando los datos que se solicitan en las diferentes pestañas. Se incluyen:

- 
- o Datos de acceso<br>○ Si procede, lo ( Si procede, lo Complementos de Formación que debe cursar el investigador en formación. (0- sin CF; 900- Con CF). Este paso es muy importante ya que si se abre el expediente sin este dato no se puede subsanar hasta la siguiente matricula.
- o Calificación de la CA en su admisión (acorde con el baremo de admisión)
- o Otros datos en función de si es becario o Tiempo parcial

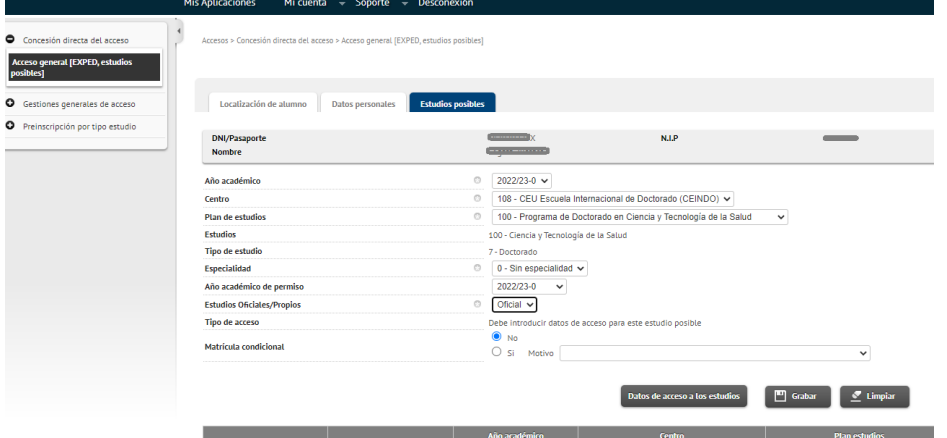

2º) "MATRICULA". Donde se incluyen los datos bancarios facilitados por el investigador en formación

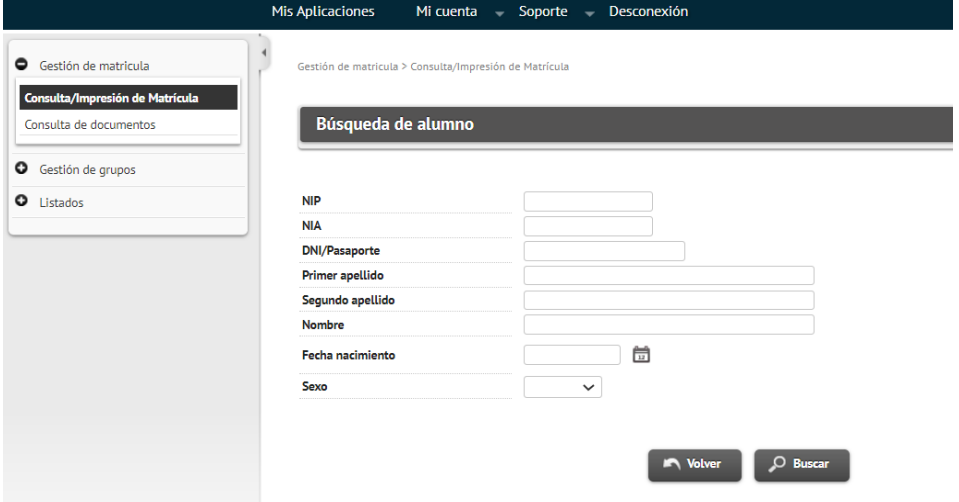

3º) "SEGUMIENTO DE TESIS DOCTORALES". Se da de alta el registro previamente por primera vez y se incluyen distintos datos:

- o el tutor que consta en la carta de admisión
- o la línea de investigación / el programa en el que está

Mas adelante, se incluirán los datos de sus directores de tesis según el PC02. ASIGNACIÓN TUTOR-DIRECTOR

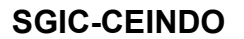

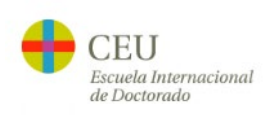

# **SOLICITUD DE INFORMACIÓN, ACCESO, ADMISIÓN Y MATRÍCULA DE POSIBLES INVESTIGADORES EN FORMACIÓN**

CÓDIGO: PC01 Rev: 07

#### **Anexo 3. Indicaciones a investigadores en formación para la renovación de matrícula SIGMA (segundo y sucesivos cursos)**

*A realizar por el investigador en formación en los plazos establecidos a través de un mail de Secretaría CEINDO con esta información:*

Estimado investigador en formación,

Ya puede proceder a renovar su **matrícula** para el curso **20xx/20xx**.

Desde la intranet de la Universidad [\(https://intranet.ceu.es\)](https://intranet.ceu.es/) debe acceder a Procesos / Matrícula 2022/2023 (el acceso se encuentra en la parte superior izquierda).

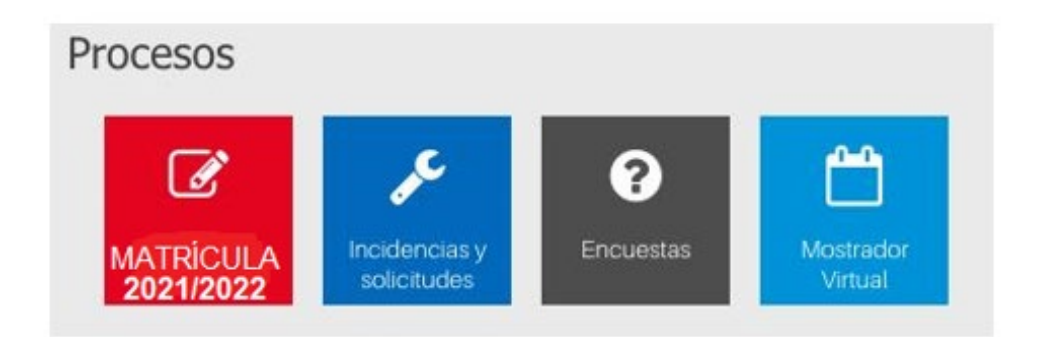

Recuerde que solamente podrá renovar su matrícula si ha obtenido una **calificación favorable** en la convocatoria ordinaria de las **Jornadas Predoctorales**. El plazo finaliza el **30 de noviembre**.

En caso de no haberse presentado o haber obtenido una calificación desfavorable en la convocatoria ordinaria de las Jornadas Predoctorales, debe esperar a ser calificado en la convocatoria extraordinaria y obtener una calificación favorable. El plazo de renovación en ese caso comienza el x de xx de 20xx y finaliza el x de xx de 20xx.

La renovación de **matrícula anual** es **obligatoria** y no realizarla en los plazos indicados supone el **cierre automático de su expediente.**

Si tiene algún problema para realizar la renovación póngase en contacto con nosotros respondiendo a este mismo correo.

Sin otro particular, reciba un cordial saludo.